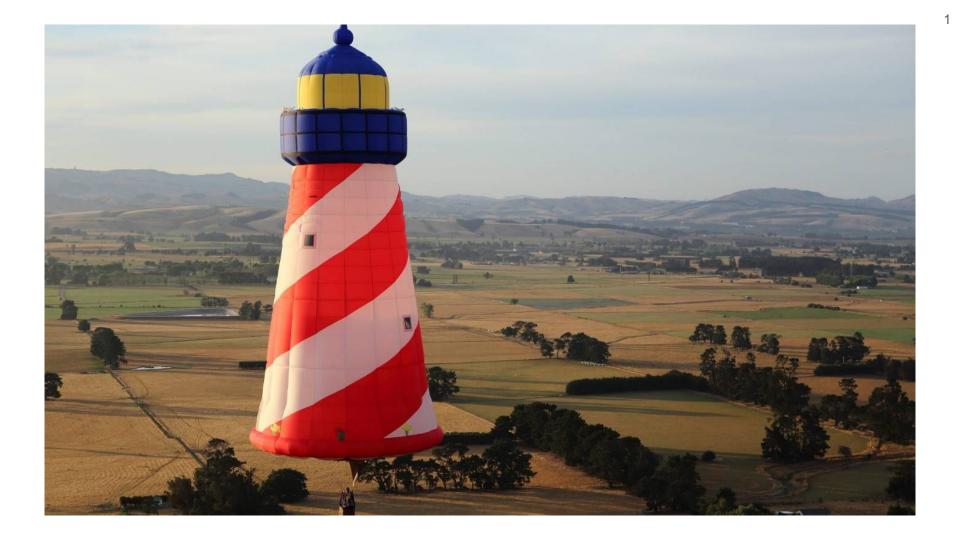

ESUG 2023, Lyon (France)

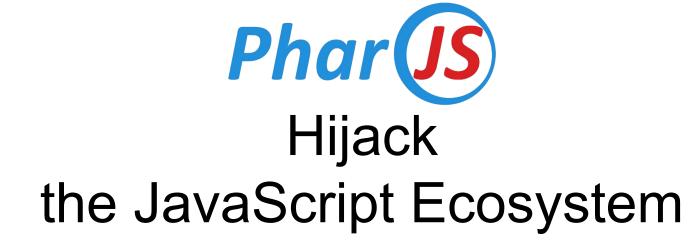

#### Noury Bouraqadi & Dave Mason

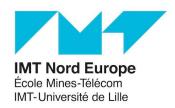

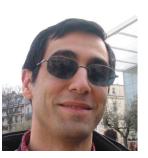

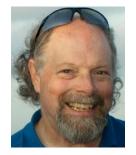

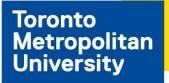

### I am an Addict!

#### Not That Kind of Addict!

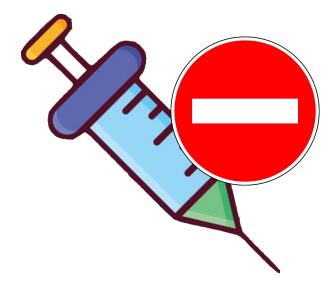

#### I am a Smalltalk Addict!

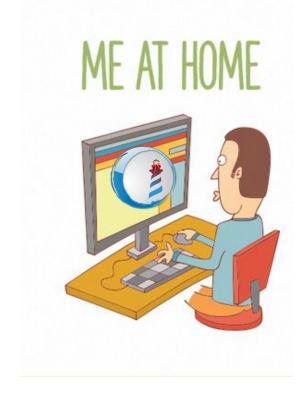

#### I am a Smalltalk Addict!

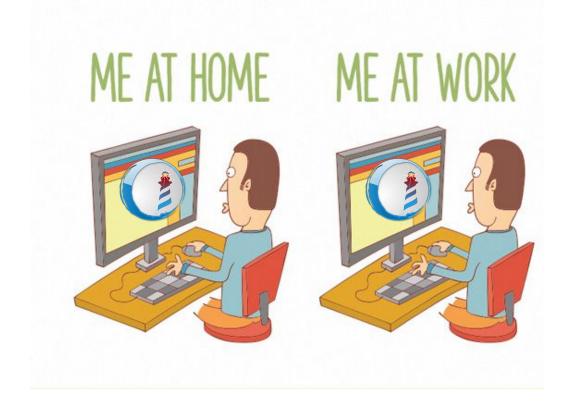

#### I am a Smalltalk Addict!

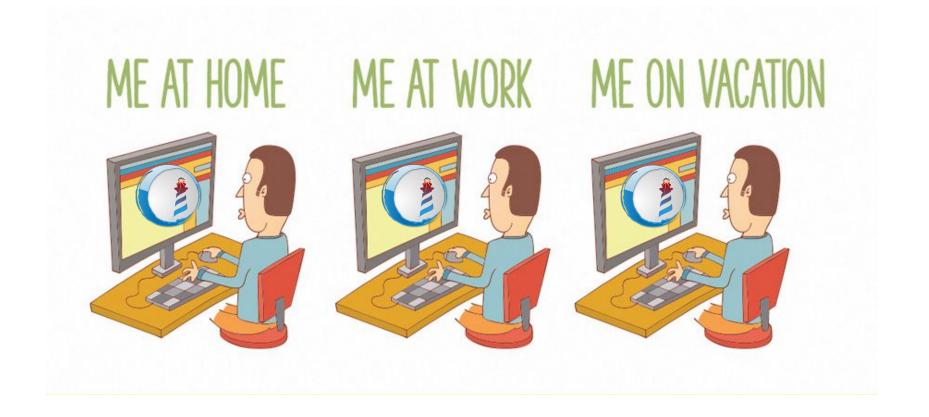

### I am Lazy!

### I am a Lazy Developer!

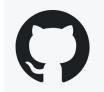

pharo-open-documentation / awesome-pharo

A categorized community-driven collection of awesome Pharo libraries, tools, frameworks and software.

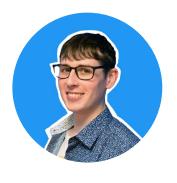

Thank You Cyril Ferlicot

#### I am a Lazy Developer!

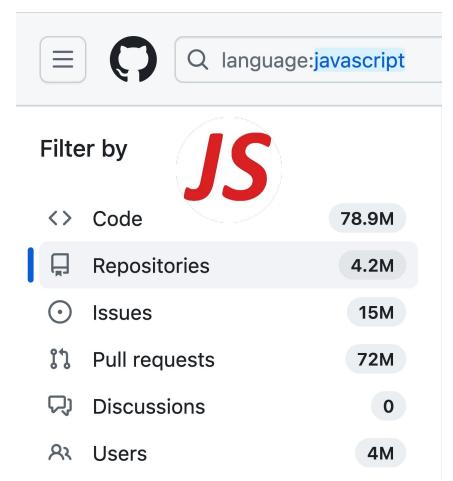

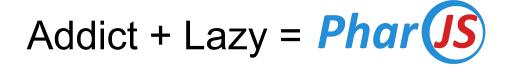

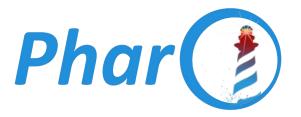

#### **Development**

**JS** Libraries & Run-Time

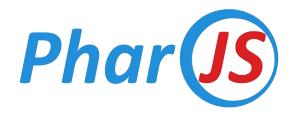

- **Transpiler:** Converts Pharo Code to JavaScript
- Framework: Develop JS applications in Pharo
- Libraries: Extend JS Objects with Pharo's Behavior
- **Tools:** Playground + Inspector for JS Objects
- Test Framework: Test JS Code

| Mobile Apps with <i>Phar</i> ()                                            | Phare                                                                                                    |                                                                                                    | e Debug                                                                                                    | () PharoJS   | Sources                                                                                                    | System                                         | Library              | Windows                        | Help     |
|----------------------------------------------------------------------------|----------------------------------------------------------------------------------------------------|----------------------------------------------------------------------------------------------------|----------------------------------------------------------------------------------------------------|--------------|----------------------------------------------------------------------------------------------------|------------------------------------------------|----------------------|--------------------------------|----------|
|                                                                            | × - 🗆                                                                                                    |                                                                                                    |                                                                                                    |              | PjDisjoint                                                                                                    | ForceDirect                                    | edGraphEx            | ample                          |          |
|                                                                            | PharoJs-Examples                                                                                                    |                                                                                                    |                                                                                                    | C PhysicsSim |                                                                                                    |                                                | ▲ instance side , ↓□ |                                |          |
|                                                                            | C                                                                                                    | hartJS                                                                                                    |                                                                                                    | 🔻 💿 PjCount  | er !                                                                                                    |                                                | accessin             | g                              |          |
|                                                                            | C                                                                                                    | ounter                                                                                                    |                                                                                                    | © PjCircu    | ularCounter                                                                                                    | 1                                              | 🔶 initializa         | tion                           |          |
|                                                                            | D                                                                                                    | 3JS                                                                                                    |                                                                                                    |              | erBrowserApp                                                                                                    |                                                | override             | s                              |          |
|                                                                            | D                                                                                                    | rawRectang                                                                                                    | le                                                                                                    |              | erController                                                                                                    | 1                                              |                      |                                |          |
| Carrier 😤 10:09 AM                                                         |                                                                                                    | xpressJS                                                                                                    |                                                                                                    | © PjD3JsG    |                                                                                                    | _                                              |                      |                                |          |
| Camer * 1039 AM                                                            |                                                                                                    | elloWorld                                                                                                    |                                                                                                    |              | tForceDirecte                                                                                                    |                                                |                      |                                |          |
|                                                                            | - 0                                                                                                    | linimal                                                                                                    |                                                                                                    | V C PiDraw®  | Runner                                                                                                    |                                                |                      |                                | -        |
|                                                                            |                                                                                                    | _                                                                                                    |                                                                                                    |              |                                                                                                    |                                                |                      |                                |          |
| ACCERCANE<br>S<br>S<br>S<br>S<br>S<br>S<br>S<br>S<br>S<br>S<br>S<br>S<br>S | <ul> <li>Phai</li> <li>Phai</li> <li>Phai<th>roJs-TestFra<br/>roJs-TestFra<br/>roJs-Base-B<br/>roJs-Base-S<br/>roJs-Base-S<br/>roJs-Base-S<br/>roJs-Base-S<br/>roJs-Base-S<br/>roJs-Base-S<br/>roJs-Base-S<br/>roJs-Examp<br/>roJs-Examp<br/>roJs-Examp<br/>roJs-Examp<br/>roJs-Examp<br/>roJs-Examp<br/>roJs-Examp<br/>roJs-Examp<br/>roJs-Examp</th><th>ranspiler-Tess<br/>imework-Ker<br/>imework-Tess<br/>ridge-Tests-T<br/>ranspiler-Opt<br/>erialization-T<br/>erialization-T<br/>S-CoreLibrari<br/>S-CoreLibrari<br/>S-CoreLibrari<br/>S-CoreLibrari<br/>kporter-Tests<br/>les-Tests-Cha<br/>les-Tests-Cha<br/>les-Tests-Hel<br/>les-Tests-Hel<br/>les-Tests-Min<br/>les-Tests-Phy</th><th></th><th>AndDateAnc<br/>Serialisation<br/>onSerialisat<br/>ectionTest<br/>onTest<br/>s<br/>s<br/>s<br/>s<br/>s<br/>t<br/>Test<br/>i<br/>naryTest<br/>Test<br/>hodTest</th><th><ul> <li>expected</li> <li>expected</li> </ul></th><th></th><th>skipped, 8<br/>lures, 0 errors,</th><th>as<br/>Nc</th></li></ul> | roJs-TestFra<br>roJs-TestFra<br>roJs-Base-B<br>roJs-Base-S<br>roJs-Base-S<br>roJs-Base-S<br>roJs-Base-S<br>roJs-Base-S<br>roJs-Base-S<br>roJs-Base-S<br>roJs-Examp<br>roJs-Examp<br>roJs-Examp<br>roJs-Examp<br>roJs-Examp<br>roJs-Examp<br>roJs-Examp<br>roJs-Examp<br>roJs-Examp | ranspiler-Tess<br>imework-Ker<br>imework-Tess<br>ridge-Tests-T<br>ranspiler-Opt<br>erialization-T<br>erialization-T<br>S-CoreLibrari<br>S-CoreLibrari<br>S-CoreLibrari<br>S-CoreLibrari<br>kporter-Tests<br>les-Tests-Cha<br>les-Tests-Cha<br>les-Tests-Hel<br>les-Tests-Hel<br>les-Tests-Min<br>les-Tests-Phy |              | AndDateAnc<br>Serialisation<br>onSerialisat<br>ectionTest<br>onTest<br>s<br>s<br>s<br>s<br>s<br>t<br>Test<br>i<br>naryTest<br>Test<br>hodTest | <ul> <li>expected</li> <li>expected</li> </ul> |                      | skipped, 8<br>lures, 0 errors, | as<br>Nc |

### Mobile Apps with **Phar** (IS)

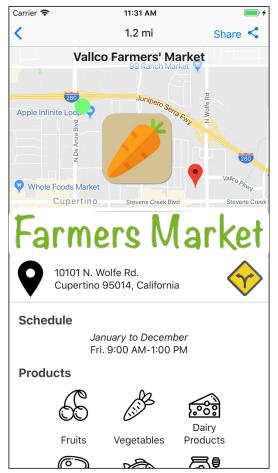

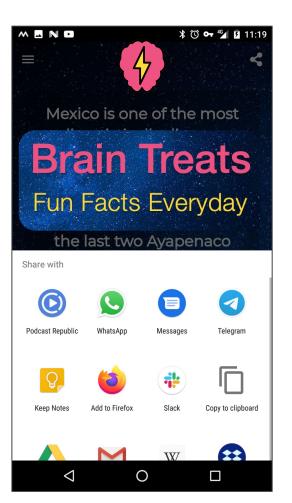

# Web Apps with *Phar* (JS)

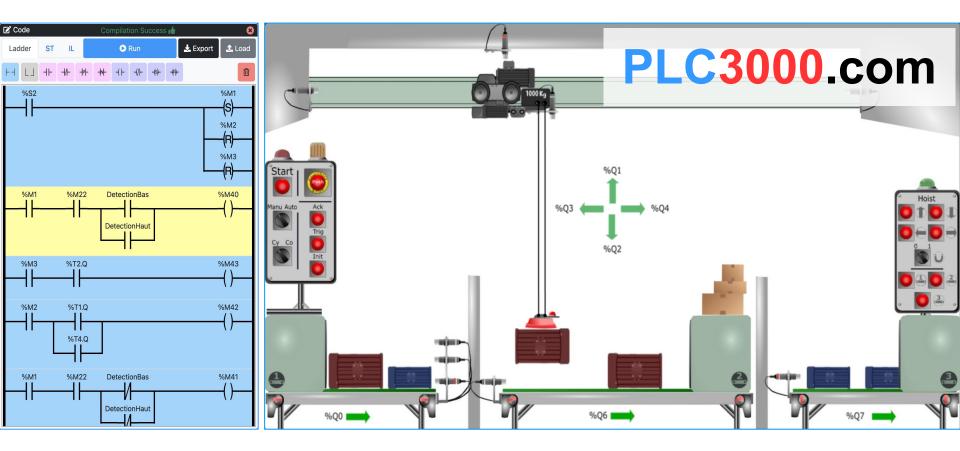

#### PLC3000.com Architecture

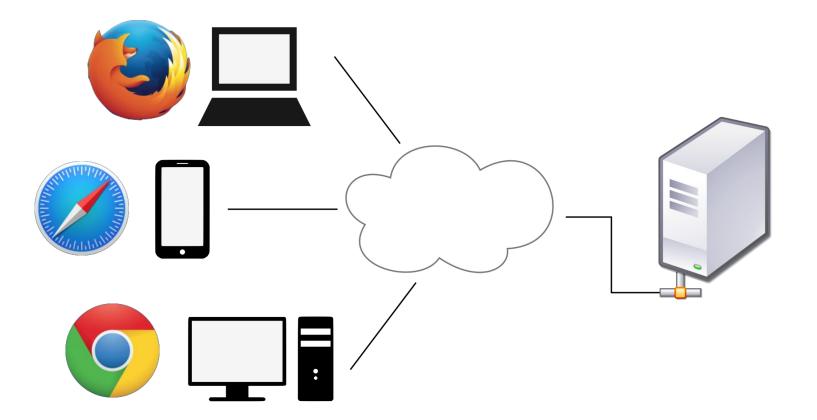

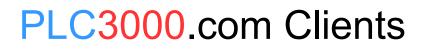

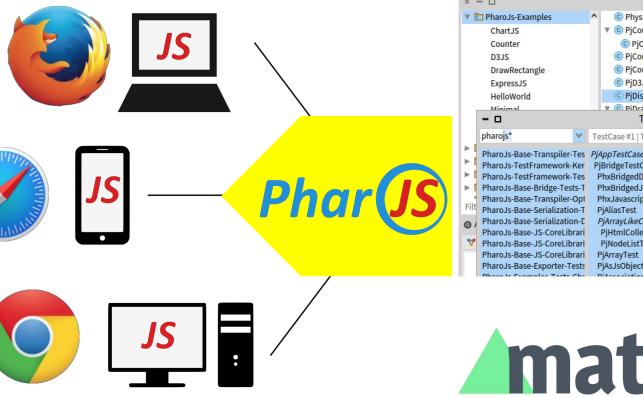

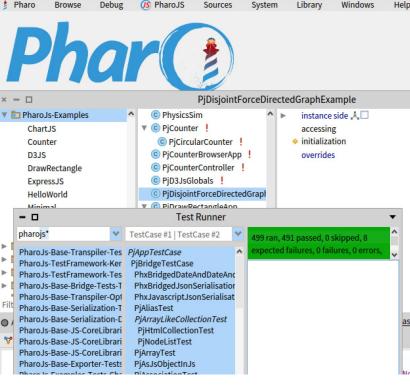

# **Matter**.js

#### PLC3000.com Server

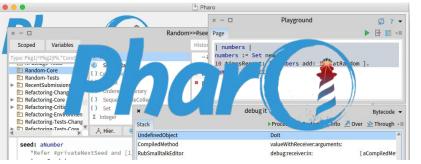

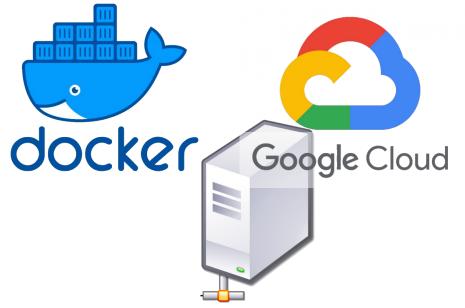

#### PLC3000.com Server

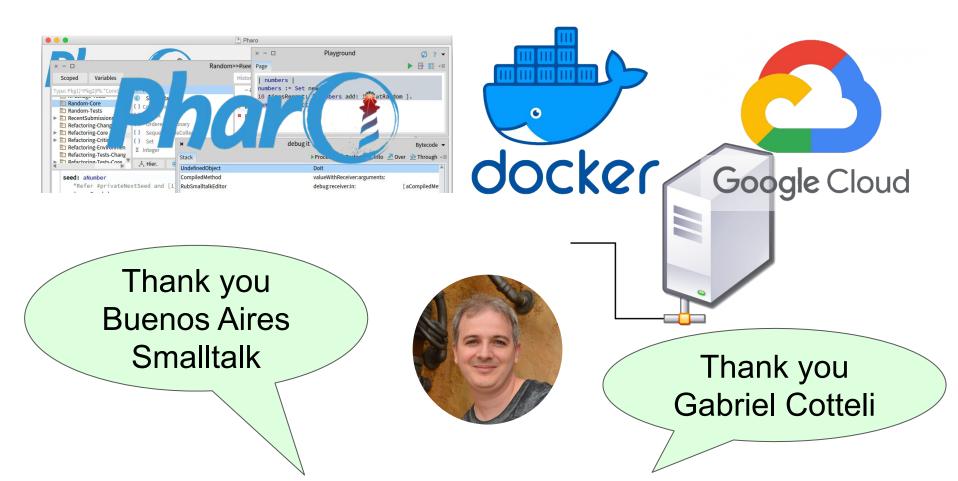

#### **JS Server Generation?**

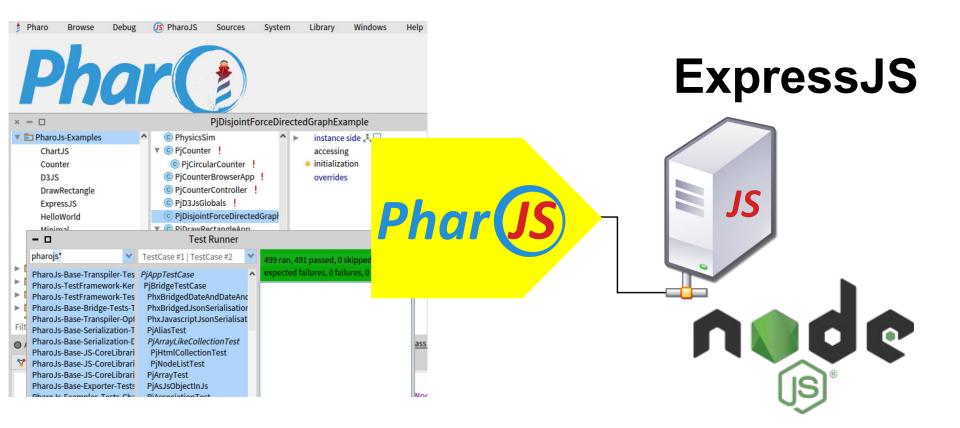

#### **Example: Minimal Web Server**

- GET /data = read a string from memory
- POST /data = save a string to memory

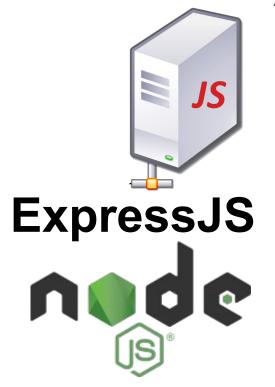

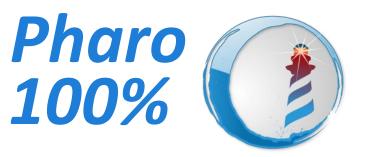

### 1. Write Tests 2. Pass the tests 3. Export to JS

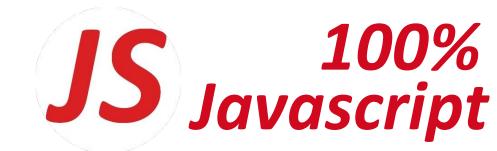

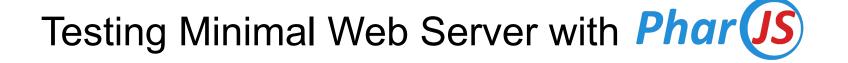

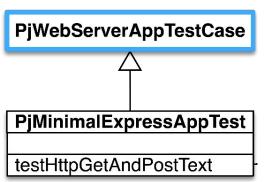

### Testing Minimal Web Server with Phar (JS)

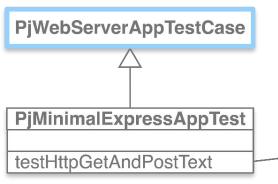

#### testHttpGetAndPostText

| response | self assert: (self get: '/data') contents isNil. response := self post: '/data' text: 'PharoJS'. self assert: response code equals: 200. self assert: (self get: '/data') contents equals: 'PharoJS'

24

### Testing Minimal Web Server with Phar (JS)

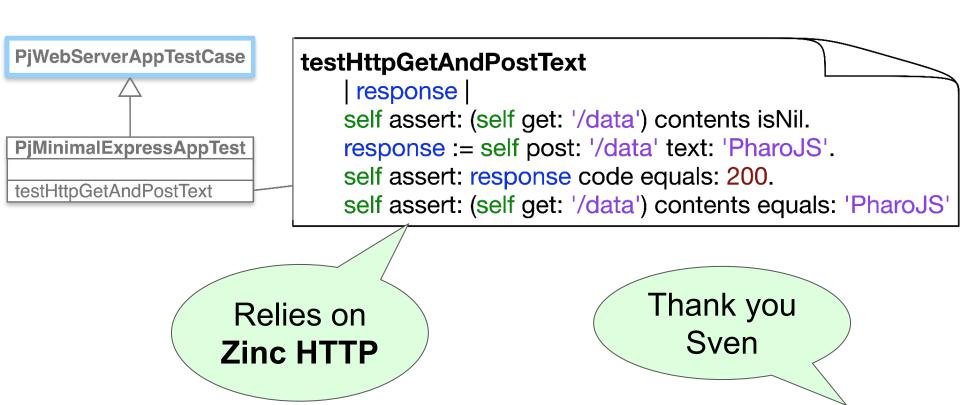

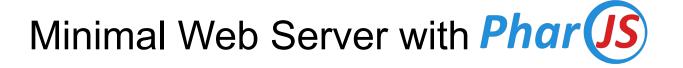

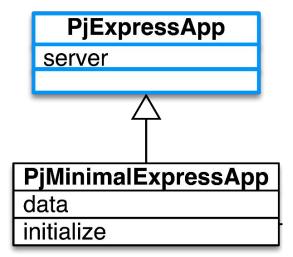

## Minimal Web Server with Phar (JS)

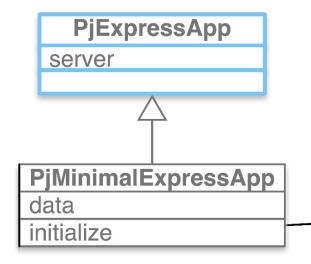

initialize super initialize. server get: '/data' handler: [:req :res | res send: data]. server post: '/data' handler: [:req :res | data := req body. res send: data ].

## Minimal Web Server with Phar (JS)

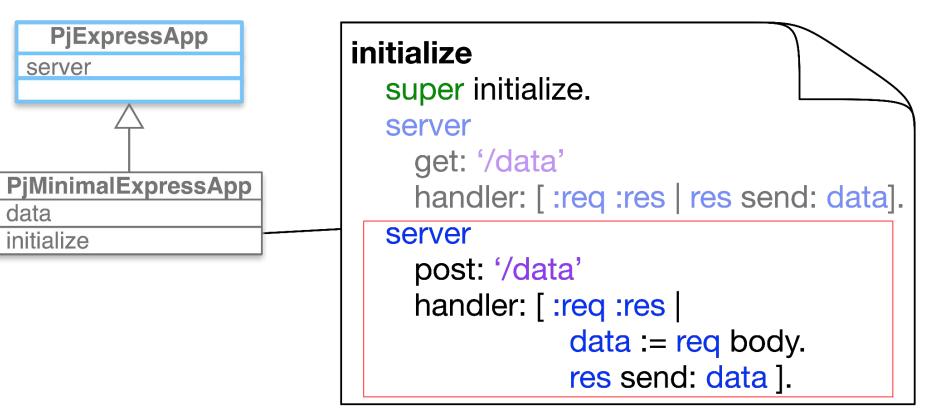

All JS Code is Managed by **Phar** 

#### > PjMinimalExpressApp

 $\langle \cdot \rangle$ 

| Name                   | <br>JS packages code from NPN |  |  |  |
|------------------------|-------------------------------|--|--|--|
| > ode_modules index.js | JS from Pharo code            |  |  |  |
| package-lock.json      | List of required JS packages  |  |  |  |
| 📄 package.json         |                               |  |  |  |
|                        | NPM package properties        |  |  |  |

All JS Code is Managed by **Phar** 

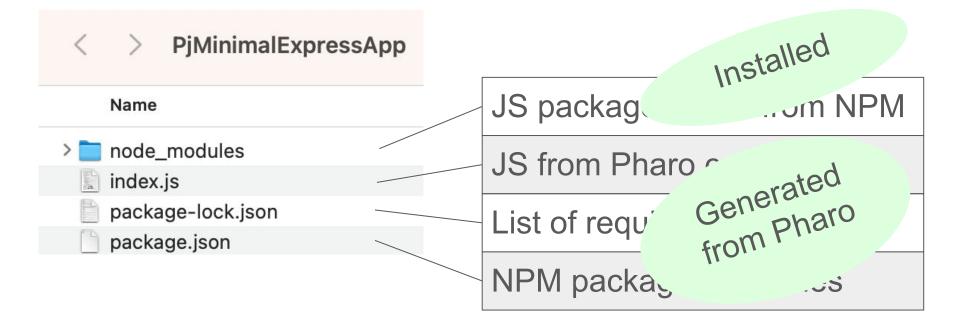

### Server JS Code Generated with *Phar* (JS)

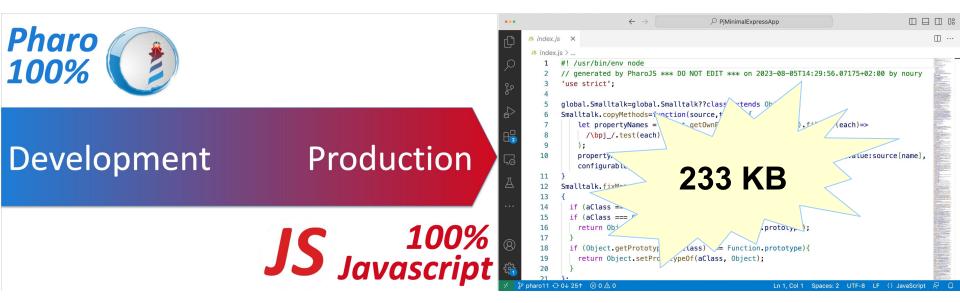

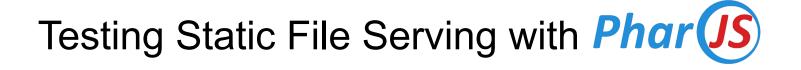

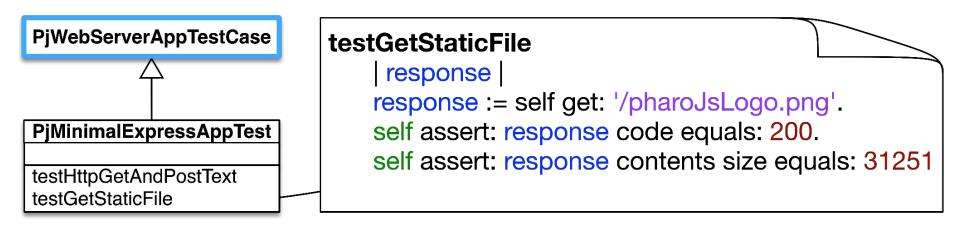

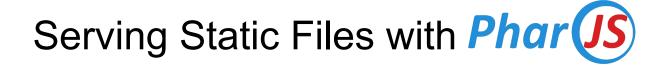

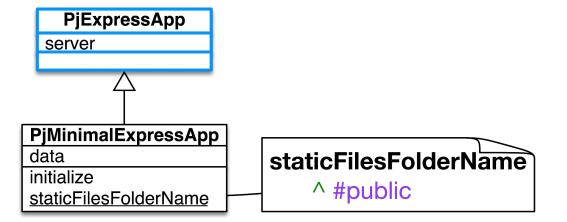

### Serving Static Files with *Phar*

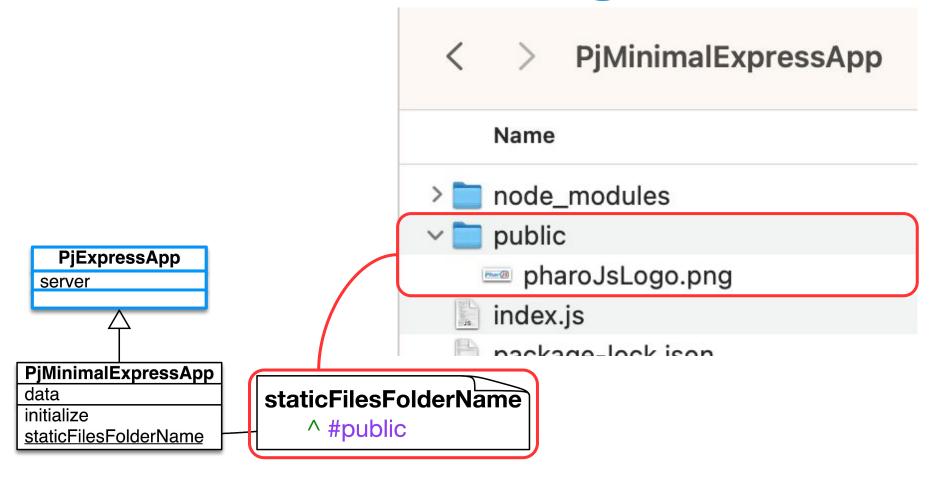

#### Let's Address the Client

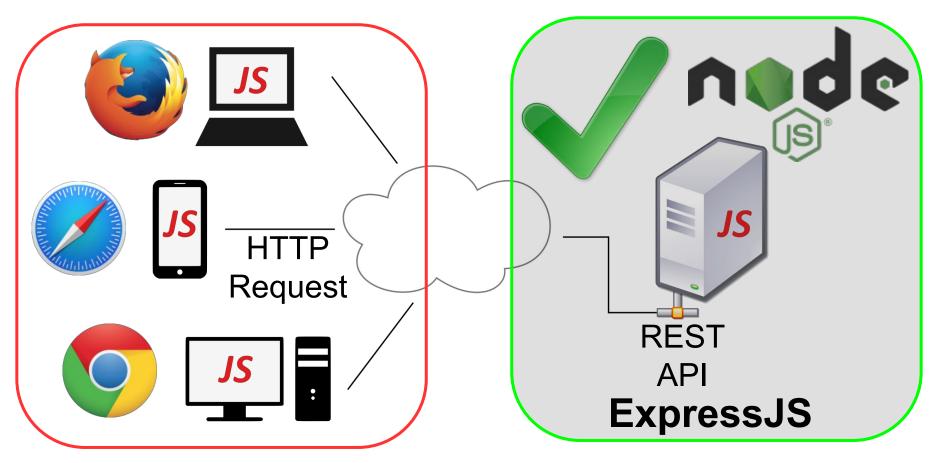

### Web Client HTML

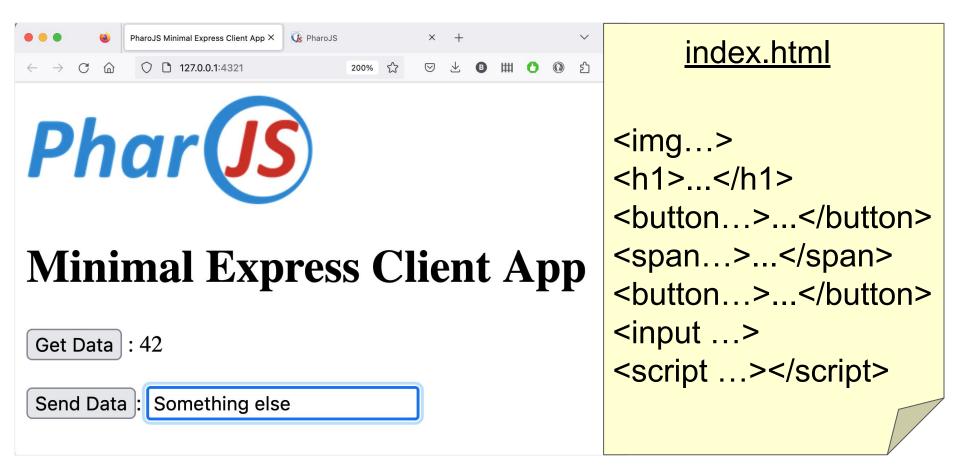

```
Html Loads JS Generated by Phar(JS)
   <html>
   <body>
       <img src="pharoJsLogo.png">
       <h1>Minimal Express Client App</h1>
       <button id="getDataButton">Get Data</button> :
       <span id="dataDisplaySpan"></span>
       <br><br>>
       <button id="postDataButton">Send Data</button> :
       <input type="text" id="dataInput">
       <script src="index.js"></script>
   </body>
   </html>
```

37

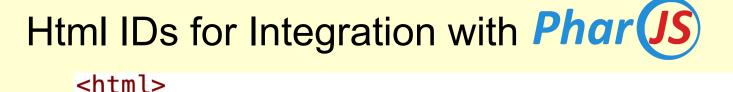

```
<body>
   <img src="pharoJsLogo.png">
   <h1>Minimal Express Client App</h1>
   <button id="getDataButton">Get Data</button> :
   <span (id="dataDisplaySpan"></span>
    <button id="postDataButton">Send Data</button> :
   <input type="text" <pre>id="dataInput"
   <script src="index.js"></script>
</body>
</html>
```

### Web Client HTML & JS Served Statically

| < > PjMinimalExpressApp |                           |
|-------------------------|---------------------------|
| Name                    |                           |
| > 📄 node_modules        |                           |
| v 📄 public              |                           |
| index.html              | Client HTML file          |
| index.js                | Client JS from Pharo code |
| 📼 pharoJsLogo.png       |                           |
| index.js                |                           |
| package-lock.json       |                           |
| package.json            |                           |
|                         |                           |

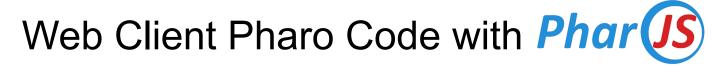

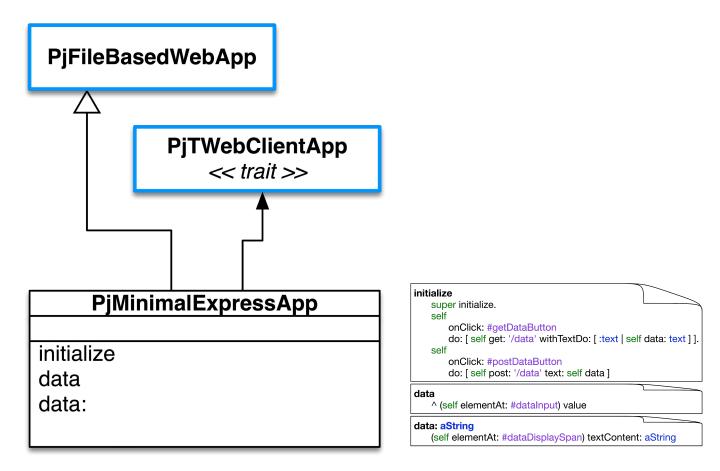

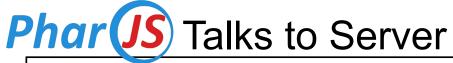

#### initialize super initialize. self onClick: #getDataButton do: [self get: '/data' withTextDo: [:text | self data: text ]]. self onClick: #postDataButton do: self post: '/data' text: self data

#### data

^ (self elementAt: #dataInput) value

#### data: aString

(self elementAt: #dataDisplaySpan) textContent: aString

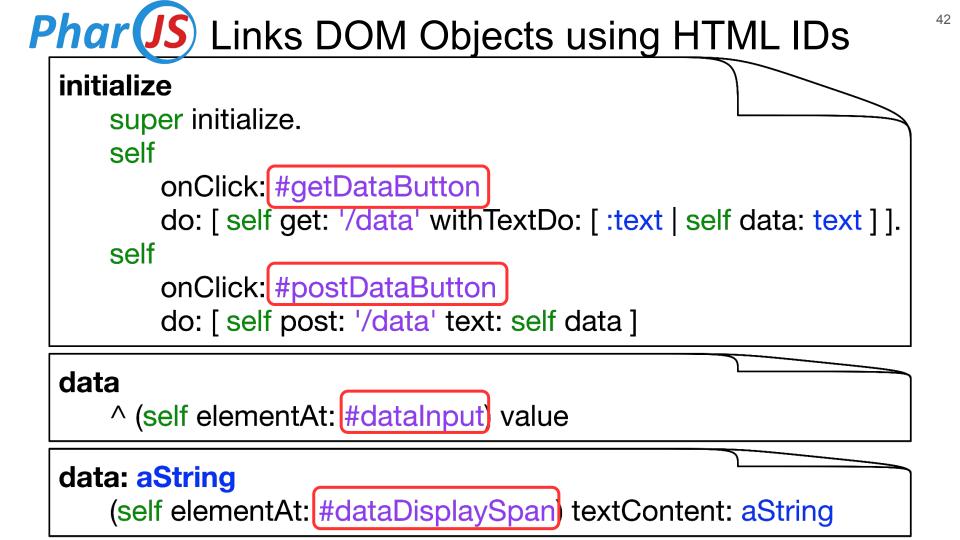

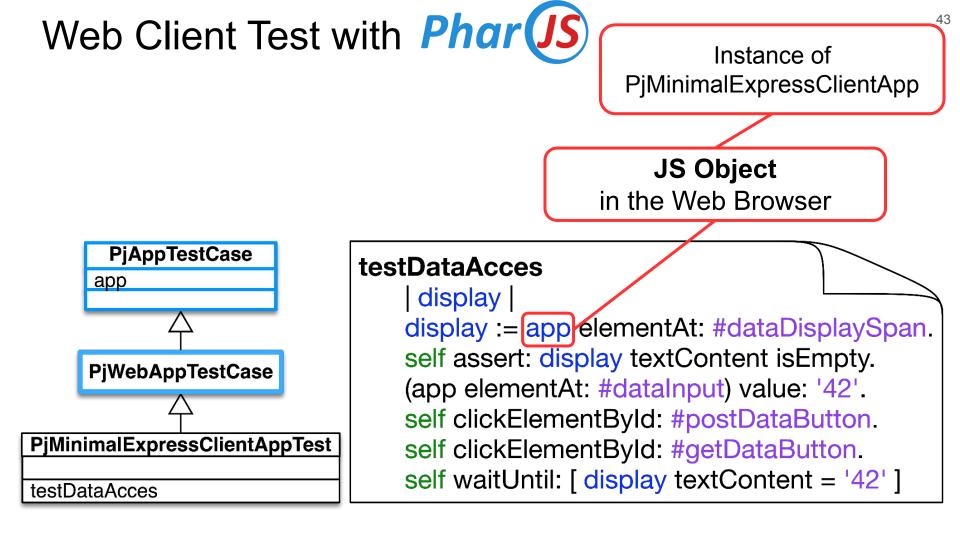

### Client JS Code Generated with *Phar* (JS)

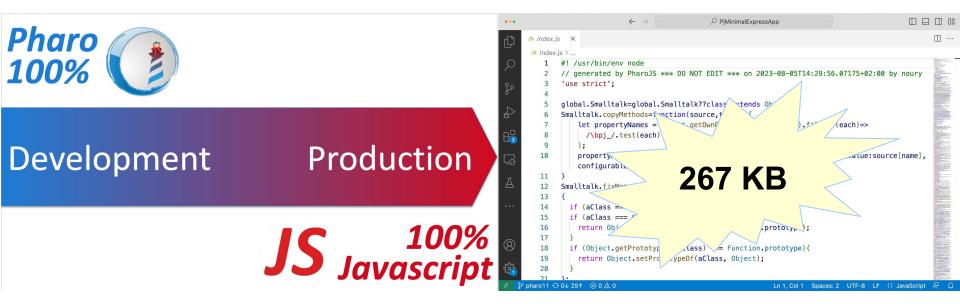

#### Summary

# Phar (IS) for both Server & Client Sides

- Reuse JS Libraries & Run-Time
- Write 100% Pharo Code
- Test + Debug in Pharo with JS Objects
- Support Different Architectures & Workflows

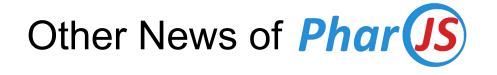

- Current Stable = Pharo 11
- Continuous Integration
  - SmalltalkCl
  - GitHub Actions
- Improved Performance

### IWST Talk on Performance of Phar (JS)

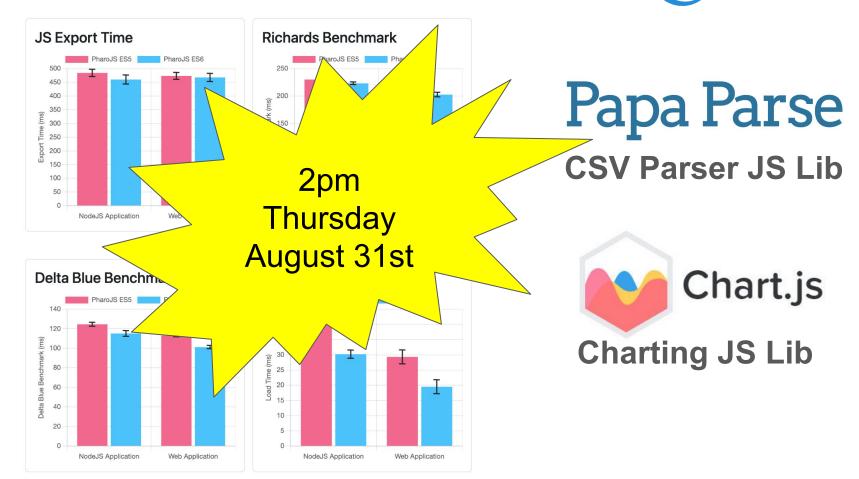

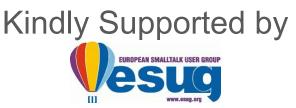

## PharoJS.org Develop in Pharo, Run on JavaScript

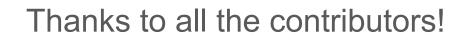

MITLICENSE

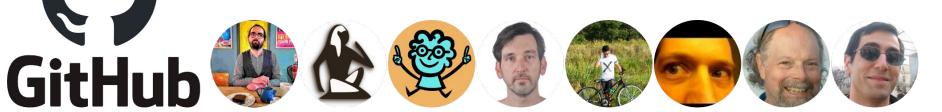